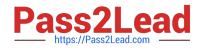

# PAM-DEF<sup>Q&As</sup>

CyberArk Defender - PAM

# Pass CyberArk PAM-DEF Exam with 100% Guarantee

Free Download Real Questions & Answers **PDF** and **VCE** file from:

https://www.pass2lead.com/pam-def.html

100% Passing Guarantee 100% Money Back Assurance

Following Questions and Answers are all new published by CyberArk Official Exam Center

Instant Download After Purchase

100% Money Back Guarantee

- 😳 365 Days Free Update
- 800,000+ Satisfied Customers

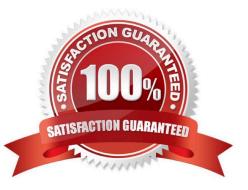

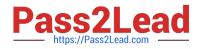

# **QUESTION 1**

You are onboarding 5,000 UNIX root accounts for rotation by the CPM. You discover that the CPM is unable to log in directly with the root account and will need to use a secondary account. How should this be configured to allow for password management using least privilege?

- A. Configure each CPM to use the correct logon account.
- B. Configure each CPM to use the correct reconcile account.
- C. Configure the UNIX platform to use the correct logon account.
- D. Configure the UNIX platform to use the correct reconcile account.

#### Correct Answer: C

Reference:https://docs.cyberark.com/Product-Doc/OnlineHelp/PrivCloud/Latest/en/Content/PASIMP/Linked-PAS-Accounts.htm#Overview

# **QUESTION 2**

How does the Vault administrator apply a new license file?

- A. Upload the license.xml file to the system Safe and restart the PrivateArk Server service
- B. Upload the license.xml file to the system Safe
- C. Upload the license.xml file to the Vault Internal Safe and restart the PrivateArk Server service
- D. Upload the license.xml file to the Vault Internal Safe

Correct Answer: B

#### **QUESTION 3**

A user is receiving the error message "ITATS006E Station is suspended for User jsmith" when attempting to sign into the Password Vault Web Access (PVWA). Which utility would a Vault administrator use to correct this problem?

- A. createcredfile.exe
- B. cavaultmanager.exe
- C. PrivateArk
- D. PVWA

Correct Answer: C

#### **QUESTION 4**

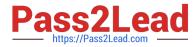

When a DR Vault Server becomes an active vault, it will automatically revert back to DR mode once the Primary Vault comes back online.

A. True; this is the default behavior

B. False, the Vault administrator must manually set the DR Vault to DR mode by setting "FailoverMode=no" in the padr.ini file

C. True, if the AllowFailback setting is set to "yes" in the padr.ini file

D. False, the Vault administrator must manually set the DR Vault to DR mode by setting "FailoverMode=no" in the dbparm.ini file

Correct Answer: B

#### **QUESTION 5**

Which of the following PTA detections are included in the Core PAS offering?

- A. Suspected Credential Theft
- B. Over-Pass-The Hash
- C. Golden Ticket
- D. Unmanaged Privileged Access

Correct Answer: D

#### **QUESTION 6**

Which values are acceptable in the address field of an Account?

- A. It must be a Fully Qualified Domain Name (FQDN)
- B. It must be an IP address
- C. It must be NetBIOS name
- D. Any name that is resolvable on the Central Policy Manager (CPM) server is acceptable

#### Correct Answer: D

#### **QUESTION 7**

Which statement is correct concerning accounts that are discovered, but cannot be added to the Vault by an automated onboarding rule?

A. They are added to the Pending Accounts list and can be reviewed and manually uploaded.

B. They cannot be onboarded to the Password Vault.

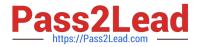

- C. They must be uploaded using third party tools.
- D. They are not part of the Discovery Process.

Correct Answer: D

Reference:https://docs.cyberark.com/Product-Doc/OnlineHelp/PrivCloud/Latest/en/Content/Privilege%20Cloud/privCloud-accounts-discovery.htm

# **QUESTION 8**

PSM for Windows (previously known as "RDP Proxy") supports connections to the following target systems

A. Windows

- B. UNIX
- C. Oracle

D. All of the above

Correct Answer: A

#### **QUESTION 9**

In a rule using "Privileged Session Analysis and Response" in PTA, which session options are available to configure as responses to activities?

- A. Suspend, Terminate, None
- B. Suspend, Terminate, Lock Account
- C. Pause, Terminate, None
- D. Suspend, Terminate

Correct Answer: D

Reference: https://docs.cyberark.com/Product-Doc/OnlineHelp/PAS/Latest/en/Content/PTA/Security-Configuration.htm?TocPath=End%20User%7CSecurity%20Events%7C\_\_\_\_3

# **QUESTION 10**

Select the best practice for storing the Master CD.

- A. Copy the files to the Vault server and discard the CD
- B. Copy the contents of the CD to a Hardware Security Module (HSM) and discard the CD
- C. Store the CD in a secure location, such as a physical safe

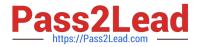

D. Store the CD in a secure location, such as a physical safe, and copy the contents of the CD to a folder secured with NTFS permissions on the Vault

Correct Answer: D

# **QUESTION 11**

According to the DEFAULT Web Options settings, which group grants access to the REPORTS page?

- A. PVWAUsers
- B. Vault Admins
- C. Auditors
- D. PVWAMonitor

Correct Answer: D

# **QUESTION 12**

Which Automatic Remediation is configurable for a PTA detection of a "Suspected Credential Theft"?

- A. Add to Pending
- **B.** Rotate Credentials
- C. Reconcile Credentials
- D. Disable Account
- Correct Answer: C

Reference: https://cau302.blogspot.com/2021/03/PTA.html

# **QUESTION 13**

When managing SSH keys, the CPM stores the Public Key

- A. In the Vault
- B. On the target server
- C. A and B

D. Nowhere because the public key can always be generated from the private key.

Correct Answer: B

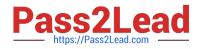

# **QUESTION 14**

Which command configures email alerts within PTA if settings need to be changed post install?

- A. /opt/tomcat/utility/emailConfiguration.sh
- B. /opt/PTA/emailConfiguration.sh
- C. /opt/PTA/utility/emailConfig.sh
- D. /opt/tomcat/utility/emailSetup.sh

Correct Answer: A

Reference: https://docs.cyberark.com/Product-Doc/OnlineHelp/PAS/11.2/en/Content/PTA/Outbound-Sending-PTA-Alerts-to-Email.htm

# **QUESTION 15**

The Vault administrator can change the Vault license by uploading the new license to the system Safe.

A. True

B. False

Correct Answer: A

PAM-DEF Practice Test PAM-DEF Exam Questions

PAM-DEF Braindumps